.

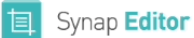

제장

■ 혜진 ■ 본사 담당자 ■ 철수 ■ 영호 실시간 협업 1

# $\boxed{\mathbf{R}[\mathbf{z}][\mathbf{z}][\mathbf{z}][\mathbf{z}]}$

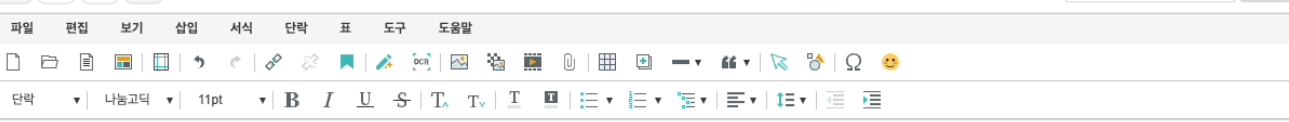

 $\sqrt{2}$ 

### 주간 보고 요약

**~{1 '모'⊥' 요'**~<br>● 지역별 매출 격차가 지나치게 큼 ==> 서울 지역에 추가 영업 활동 필요<br>● 제주 지역의 마케팅 캠페인 성공사례 확산 필요<br>● <mark>본자 당당자</mark>ll출 부진 원인 검토 필요<br>● <mark>역사 당당자</mark>ll출 부진 원인 검토 필요

#### 9월 1주차 주간 판매 집계

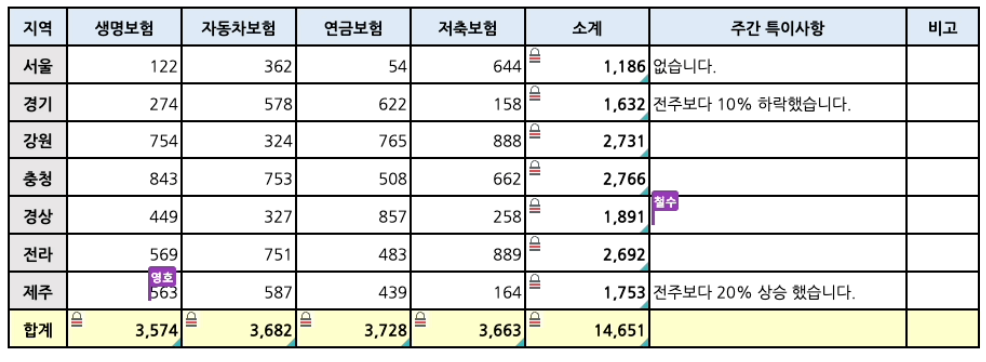

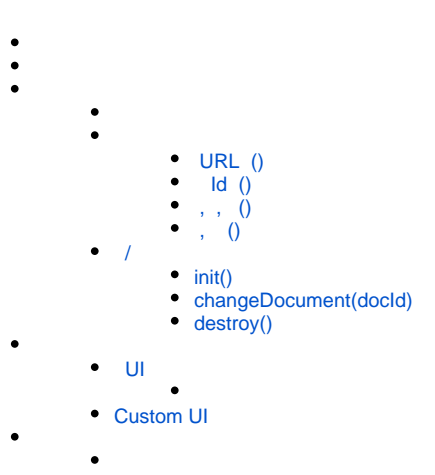

 $\bullet$  [API](#page-6-0)

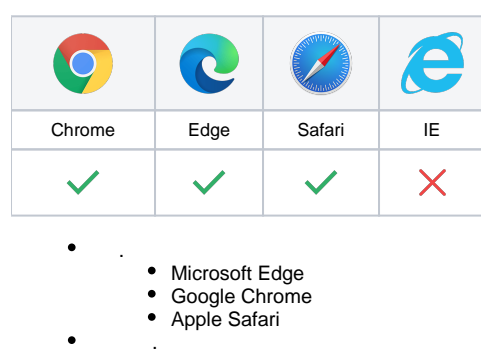

Internet Explorer .

<span id="page-1-0"></span><!-- SynapEditor include --> <script src="collaboration.min.js url"></script>

<!-- UI, CSS include --> <link rel="stylesheet" href="collaboration.min.css url">

### <span id="page-1-1"></span> **URL ()**

### URL ..

**synapeditor.config.js** //... 'collaboration.config': { 'wsUrl': 'ws://websocket\_url:1234' } // ...

### <span id="page-1-2"></span> **Id ()**

Id .

#### **synapeditor.config.js**

```
//...
'collaboration.config': { 
    'docId': 'documentId'
}
// \dots
```
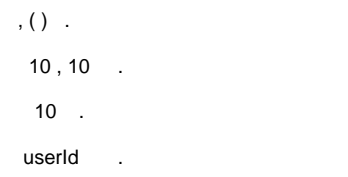

#### **synapeditor.config.js**

```
//...
'collaboration.config': { 
    'userName': 'SynapEditor', // 
    'userColor': '#39B6B8', // 
    'userData': { // userData Object 'userId', 'connected' 
                 'userId': 'userId', // id
                 'connected': Date.now() // 
       }
}
// ...
```
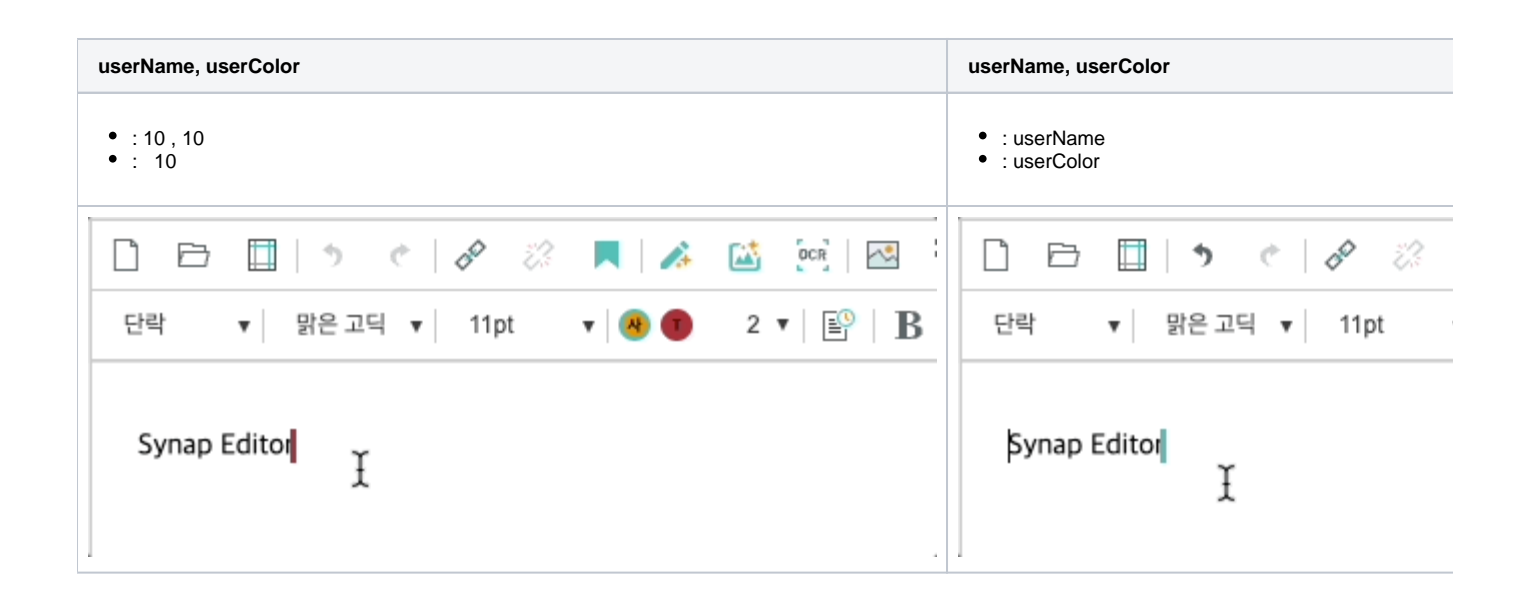

# <span id="page-2-0"></span> **, ()** .

(userName) (userColor) (defaultNames) (defaultColors) .

#### **synapeditor.config.js**

```
//...
'collaboration.config': { 
    'defaultNames': ['', '', ''], // 
    'defaultColors': ['#CDB4DB', '#F5CAC3', '#87BBA2'] // 
}
// \ldots
```
defaultNames, defaultColors **defaultColors** defaultNames, defaultColors **defaultNames**, defaultColors **default** 

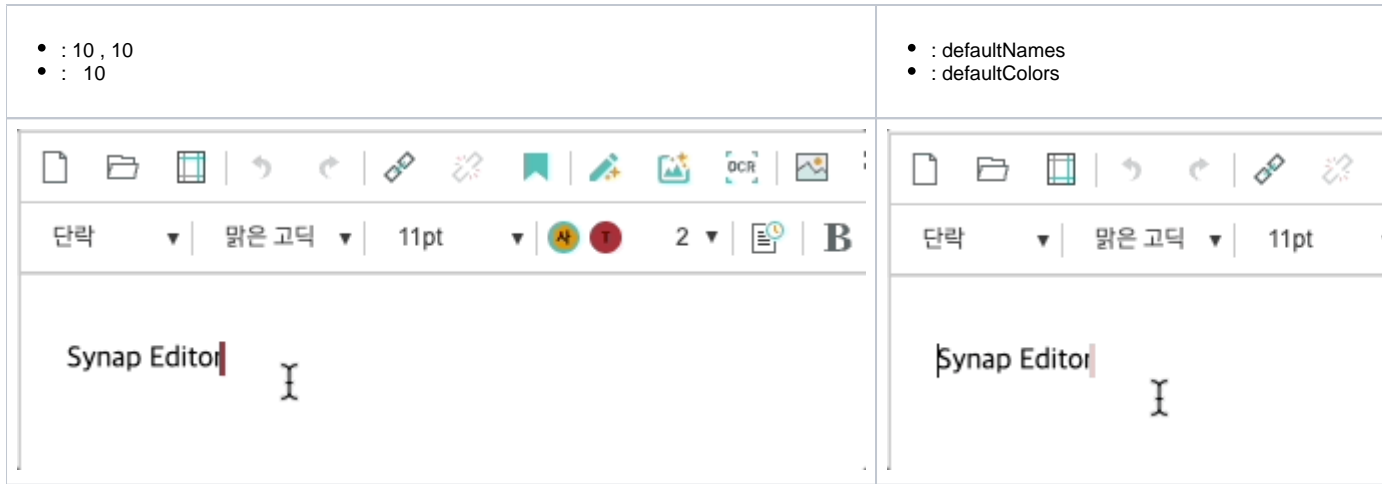

### <span id="page-3-0"></span>/

#### API .

- : init(), changeDocument(docId)
- $\bullet$  : destroy()

### : [\[Collaboration\] API](https://synapeditor.com/docs/pages/viewpage.action?pageId=58950118)

# <span id="page-3-1"></span>**init()**

config docId (). docId .

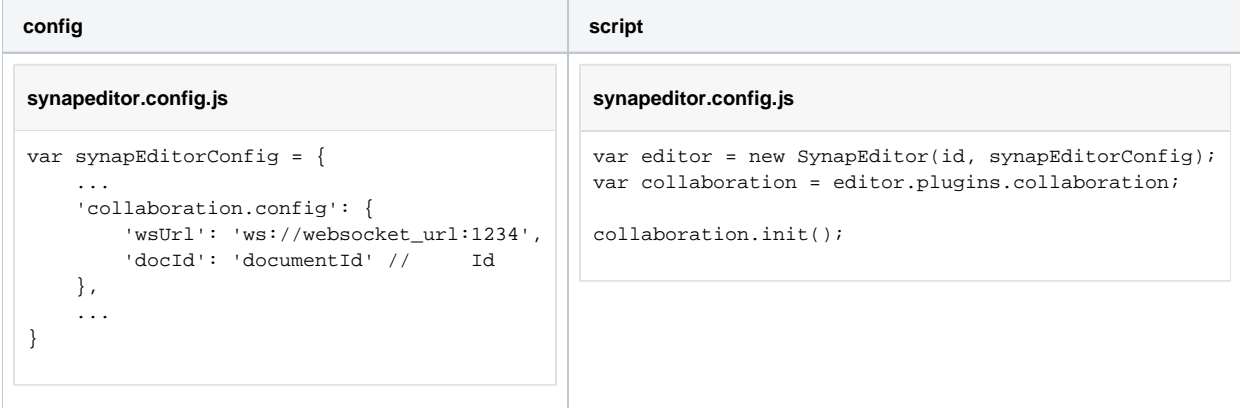

# <span id="page-3-2"></span>**changeDocument(docId)**

docId .

**configure 1.1 Configure 1.1 Configure 1.1 Configure 1.1 Configure 1.1 Configure 1.1 Configure 1.1 Configure 1.1 Configure 1.1 Configure 1.1 Configure 1.1 Configure 1.1 Configure 1.1 Configure 1.1 Configure 1.1 Configure 1** 

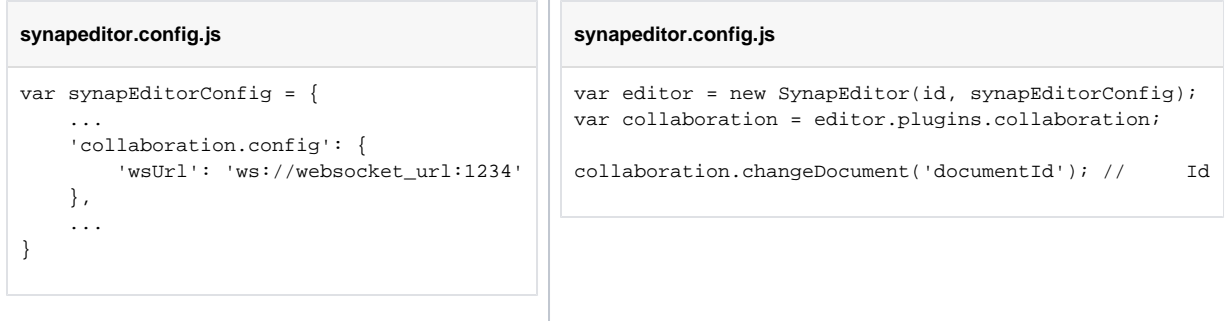

### <span id="page-4-0"></span>**destroy()**

.

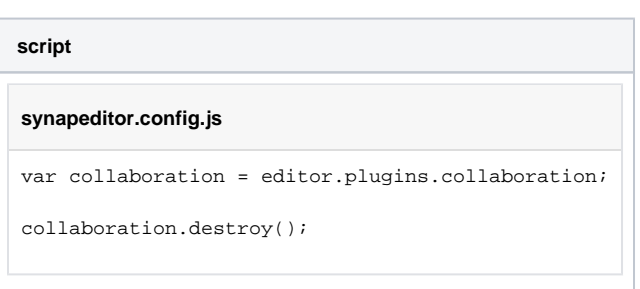

# <span id="page-4-2"></span><span id="page-4-1"></span>UI

### UI .  $\Box$

.

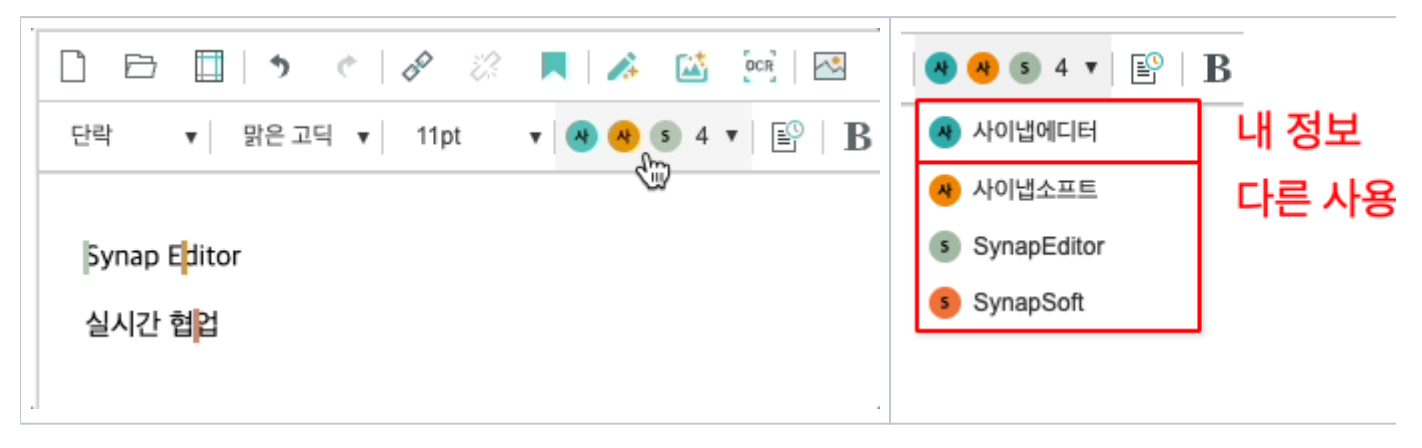

'editor.toolbar' 'collaborator' .

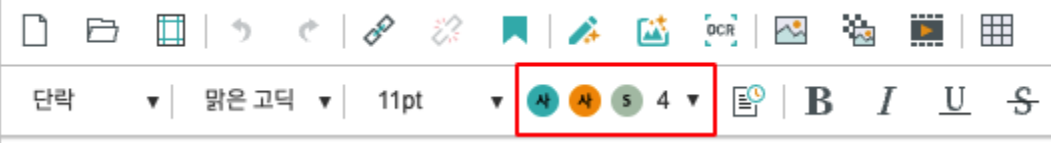

### **synapeditor.config.js**

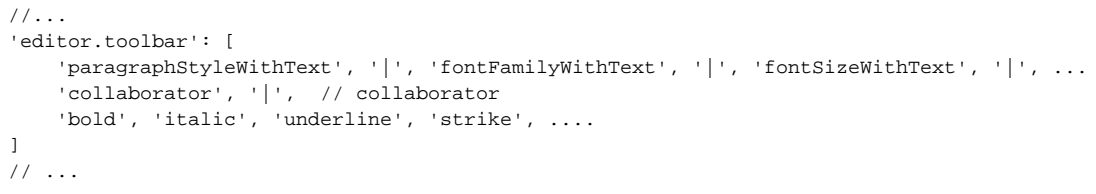

# <span id="page-5-0"></span>Custom UI

### API .

: [\[Collaboration\] Custom UI](https://synapeditor.com/docs/pages/viewpage.action?pageId=58950103) 

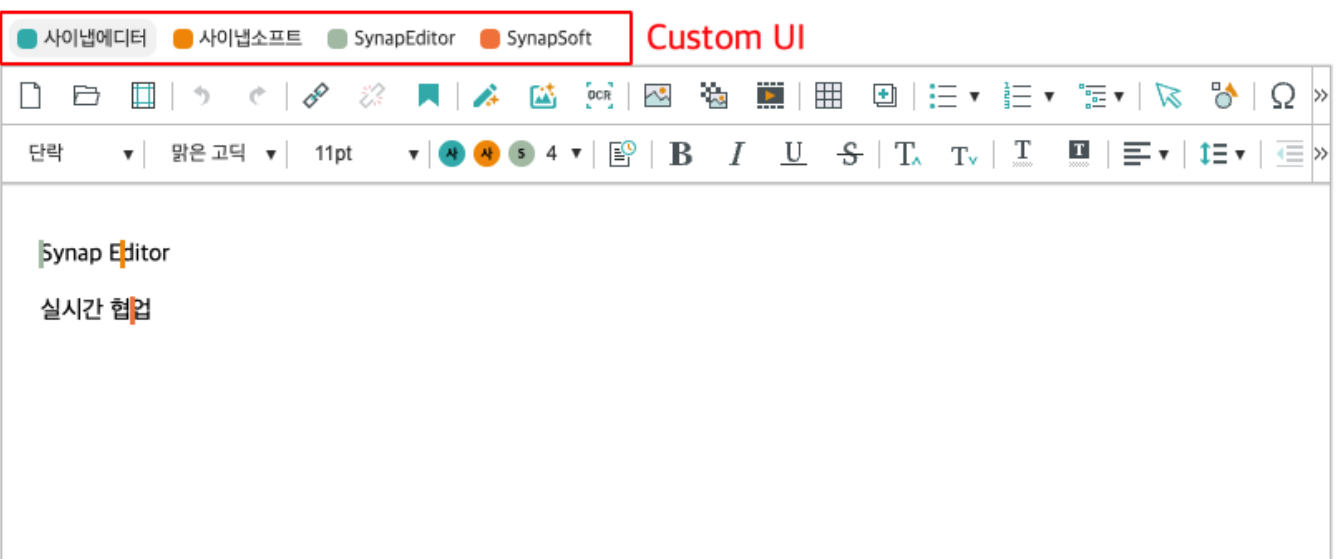

<span id="page-5-1"></span>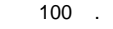

.

.

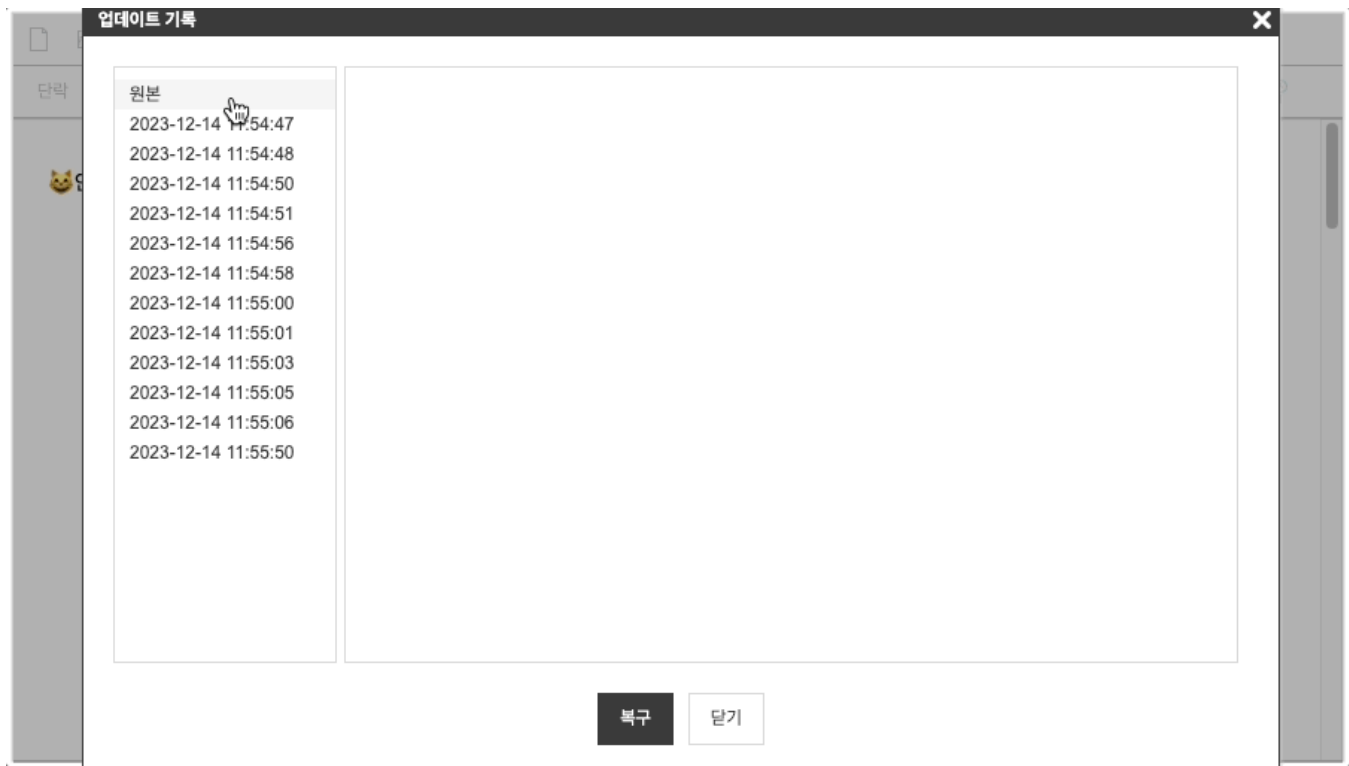

'editor.toolbar' 'updateHistory' .

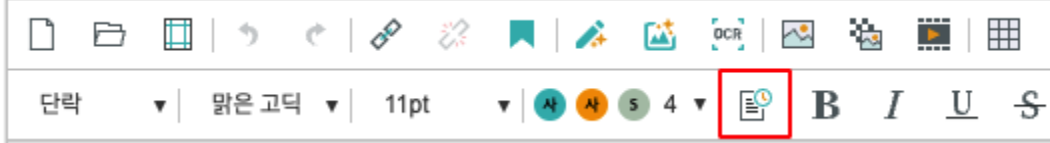

### **synapeditor.config.js** //... 'editor.toolbar': [ 'paragraphStyleWithText', '|', 'fontFamilyWithText', '|', 'fontSizeWithText', '|', ... 'updateHistory', '|', // updateHistory 'bold', 'italic', 'underline', 'strike', .... ] .<br>// ...

# <span id="page-6-0"></span>API

API !

: [\[Collaboration\] API](https://synapeditor.com/docs/pages/viewpage.action?pageId=58950118)